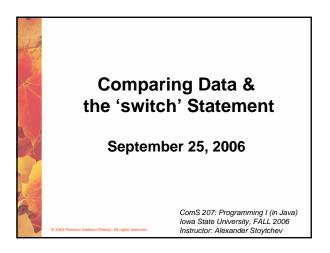

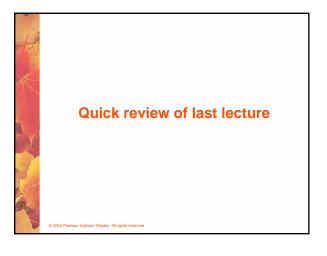

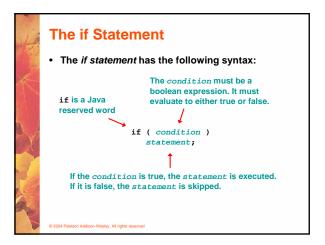

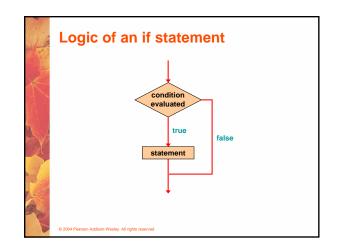

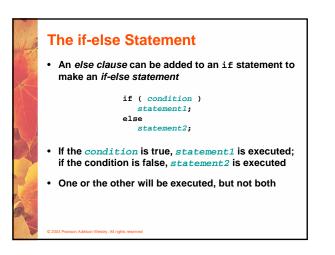

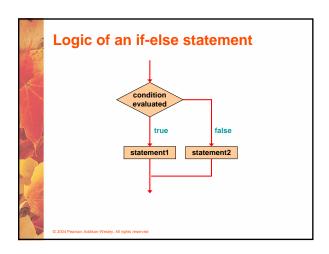

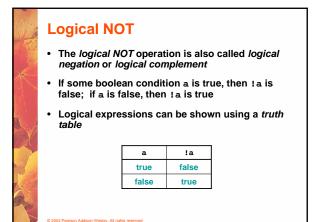

| 1) | <ul> <li>A truth table shows all possible true-false combinations of the terms</li> <li>Since &amp;&amp; and    each have two operands, there are four possible combinations of conditions a and b</li> </ul> |               |               |        |        |  |  |  |
|----|----------------------------------------------------------------------------------------------------|---------------|---------------|--------|--------|--|--|--|
|    |                                                                                                    |               |               |        |        |  |  |  |
|    |                                                                                                    | a             | b             | a && b | a    b |  |  |  |
|    |                                                                                                    | true          | true          | true   | true   |  |  |  |
|    |                                                                                                    |               |               |        | 4      |  |  |  |
| 7  |                                                                                                    | true          | false         | false  | true   |  |  |  |
| 2  |                                                                                                    | true<br>false | false<br>true | false  | true   |  |  |  |

# Boolean Expressions Specific expressions can be evaluated using truth tables

| total < MAX | found | !found | total < MAX && !found |
|-------------|-------|--------|-----------------------|
| false       | false | true   | false                 |
| false       | true  | false  | false                 |
| true        | false | true   | true                  |
| true        | true  | false  | false                 |

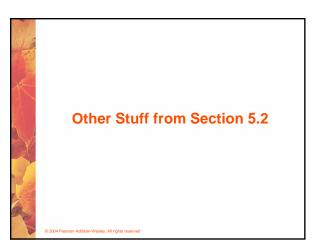

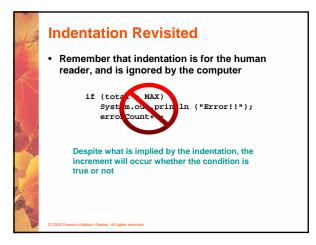

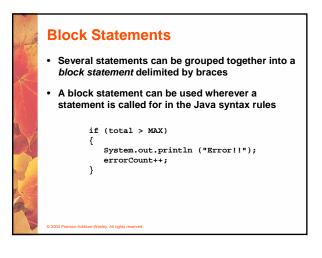

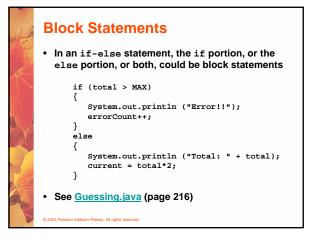

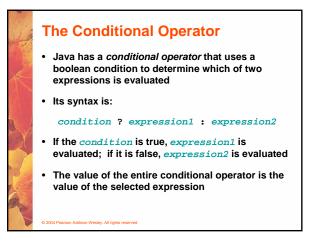

## **The Conditional Operator**

- The conditional operator is similar to an if-else statement, except that it is an expression that returns a value
- For example:
  - larger = ((num1 > num2) ? num1 : num2);
- If numl is greater than num2, then num1 is assigned to larger; otherwise, num2 is assigned to larger
- The conditional operator is *ternary* because it requires three operands

#### © 2004 Pearson Addison-Wesley. All rights reserved

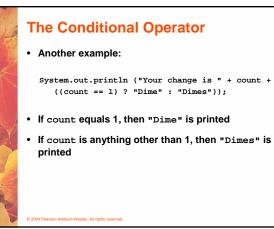

## **Nested if Statements**

- The statement executed as a result of an if statement or else clause could be another if statement
- These are called nested if statements
- See MinOfThree.java (page 219)
- An else clause is matched to the last unmatched if (no matter what the indentation implies)
- Braces can be used to specify the if statement to which an *else* clause belongs

# The Coin Class

- Let's examine a class that represents a coin that can be flipped
- Instance data is used to indicate which face (heads or tails) is currently showing
- See CoinFlip.java (page 213)
- See Coin.java (page 214)

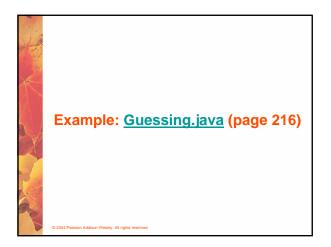

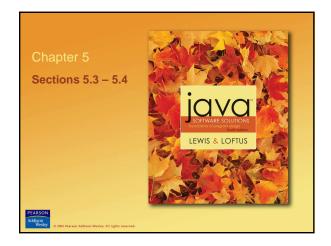

## **The switch Statement**

- The *switch statement* provides another way to decide which statement to execute next
- The *switch* statement evaluates an expression, then attempts to match the result to one of several possible *cases*
- Each case contains a value and a list of statements
- The flow of control transfers to statement associated with the first case value that matches

### 04 Pearson Addison-Wesley. All rights reserved

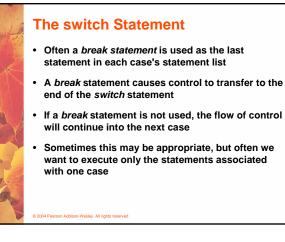

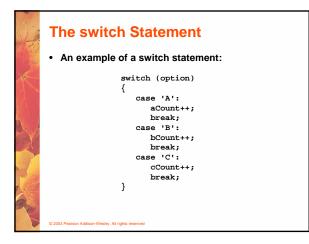

## The switch Statement

- A switch statement can have an optional default case
- The default case has no associated value and simply uses the reserved word default
- If the default case is present, control will transfer to it if no other case value matches
- If there is no default case, and no other value matches, control falls through to the statement after the switch

## **The switch Statement**

- The expression of a switch statement must result in an *integral type*, meaning an integer (byte, short, int, long) or a char
- It cannot be a boolean value or a floating point value (float or double)
- The implicit boolean condition in a switch statement is equality
- You cannot perform relational checks with a switch statement
- See GradeReport.java (page 225)
- 2004 Pearson Addison-Wesley. All rights reserved

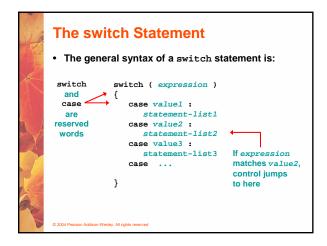

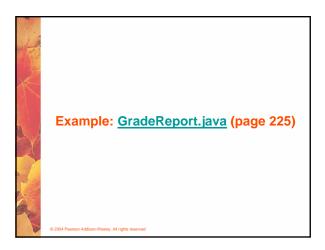

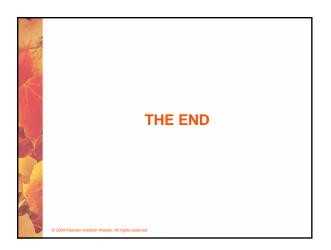